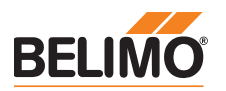

# BACnet Interface Description Thermal Energy Meter

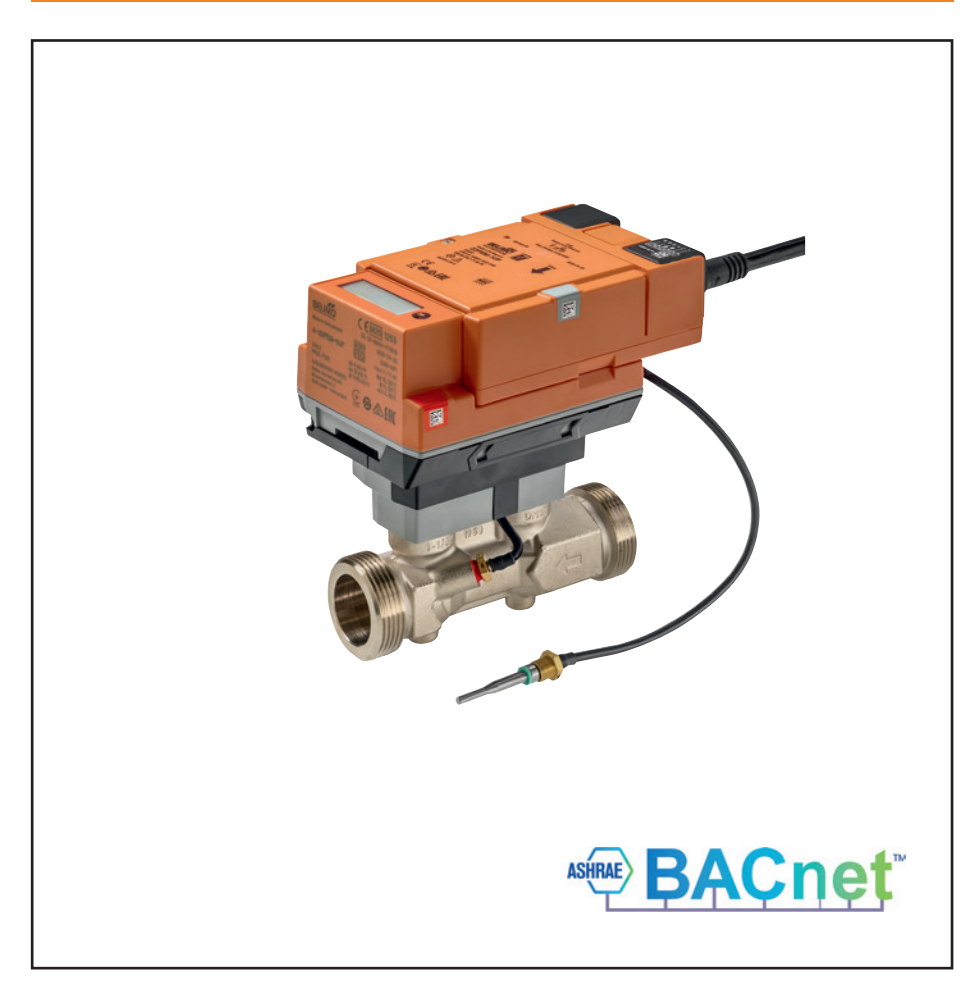

# Thermal Energy Meter (TEM)

### **Contents**

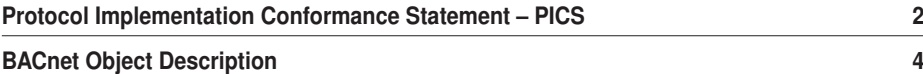

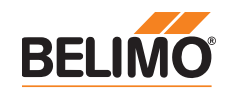

#### Protocol Implementation Conformance Statement – PICS

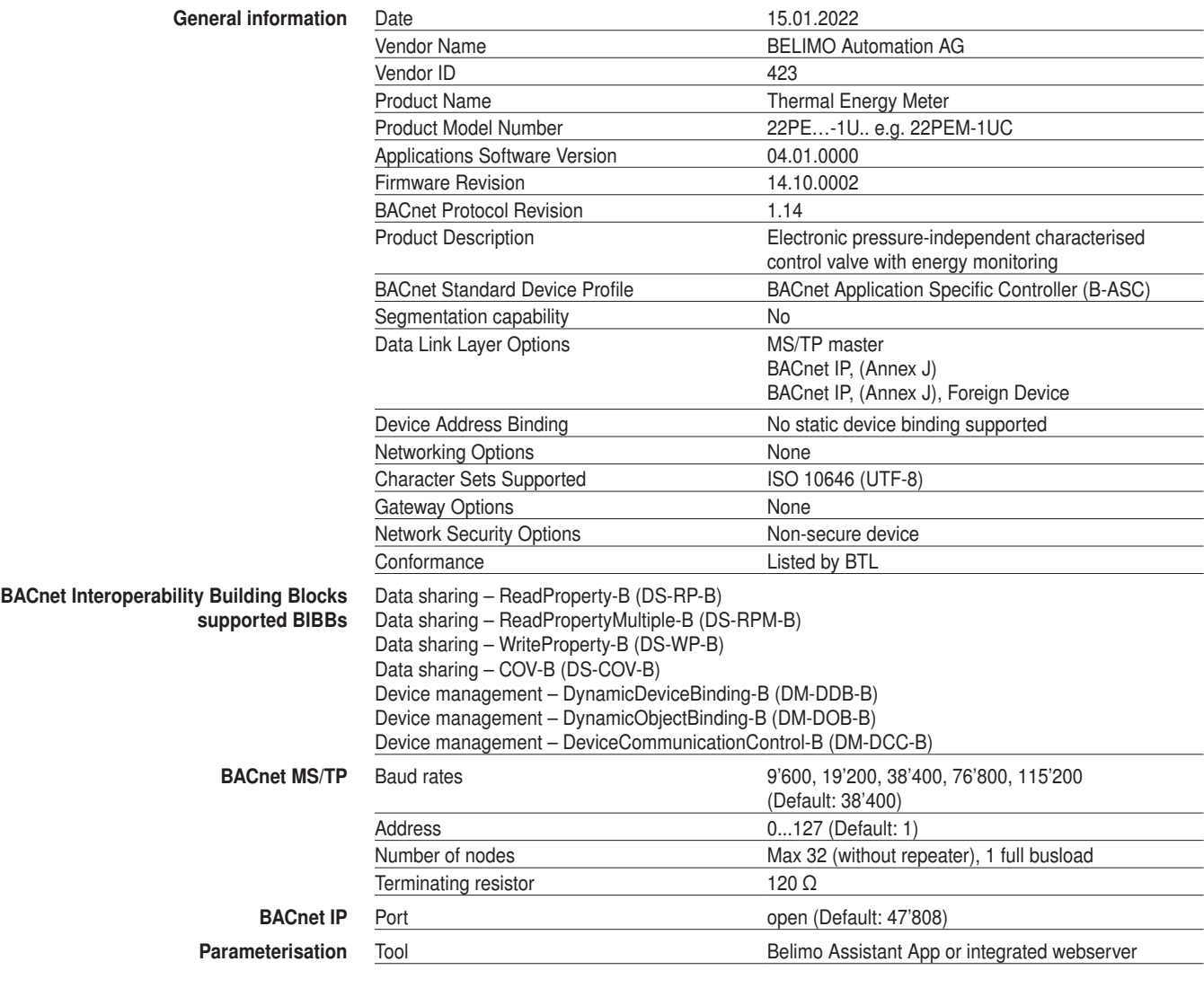

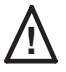

All writeable objects with instance number ≥ 90 are persistent and are **not** supposed to be written on a<br>
secular base regular base.

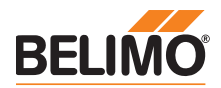

#### Protocol Implementation Conformance Statement - PICS

Standard Object Types Supported

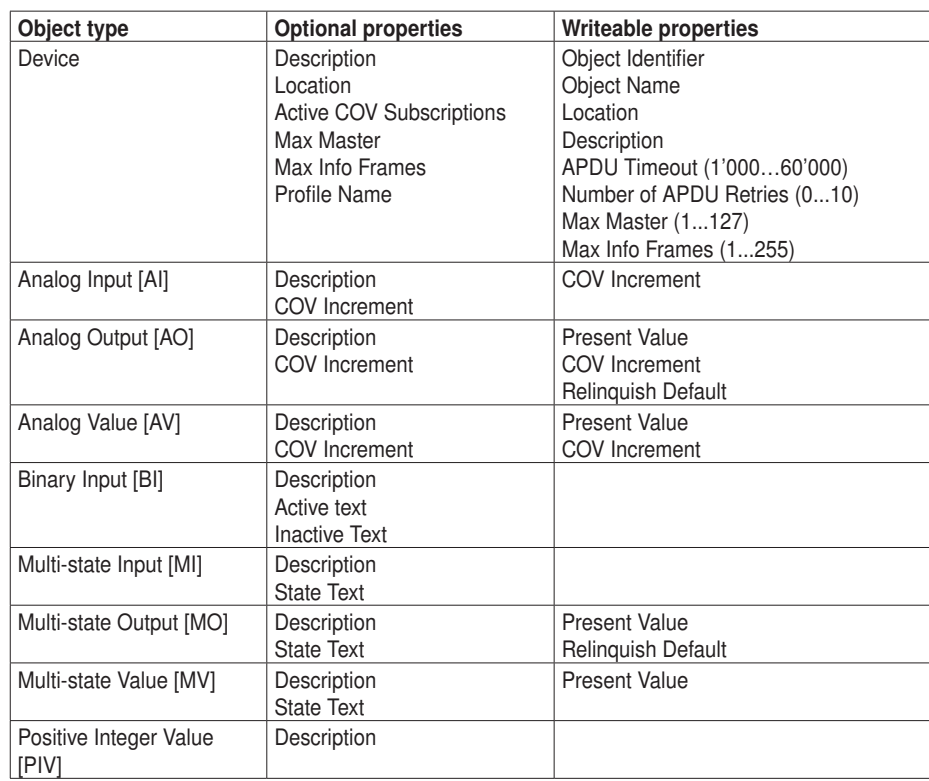

The device does not support the services CreateObject and DeleteObject.

The specified maximum length of writable strings is based on single-byte characters.

• Object name 32 char

• Location 64 char

• Description 64 char

Service processing The device supports the DeviceCommunicationControl and ReinitializeDevice services. No password is required.

A maximum of 6 active COV subscriptions with a lifetime of 1…28'800 sec. (max. 8 hours) are supported.

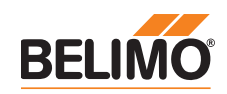

## BACnet Object Description

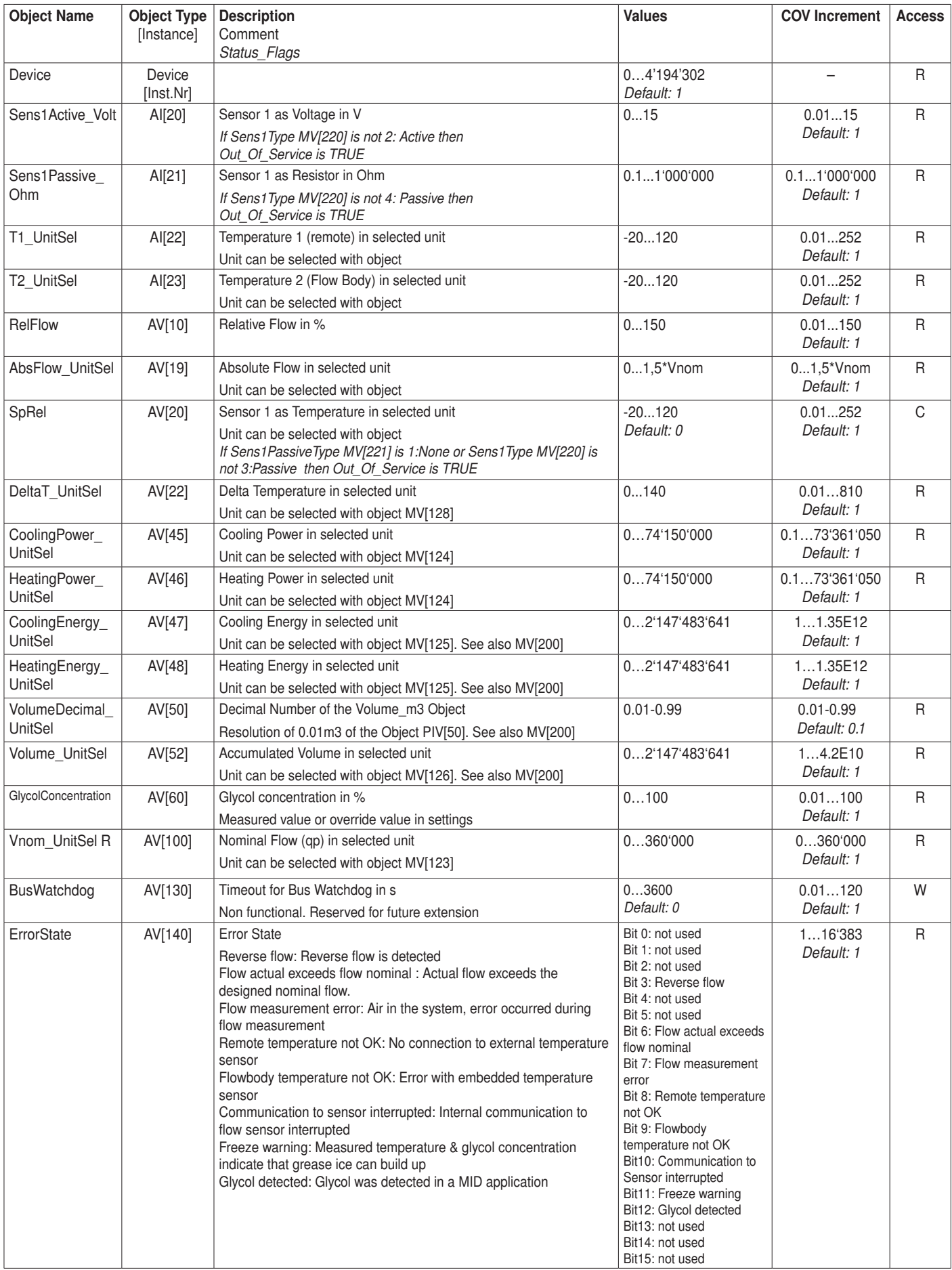

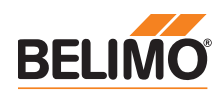

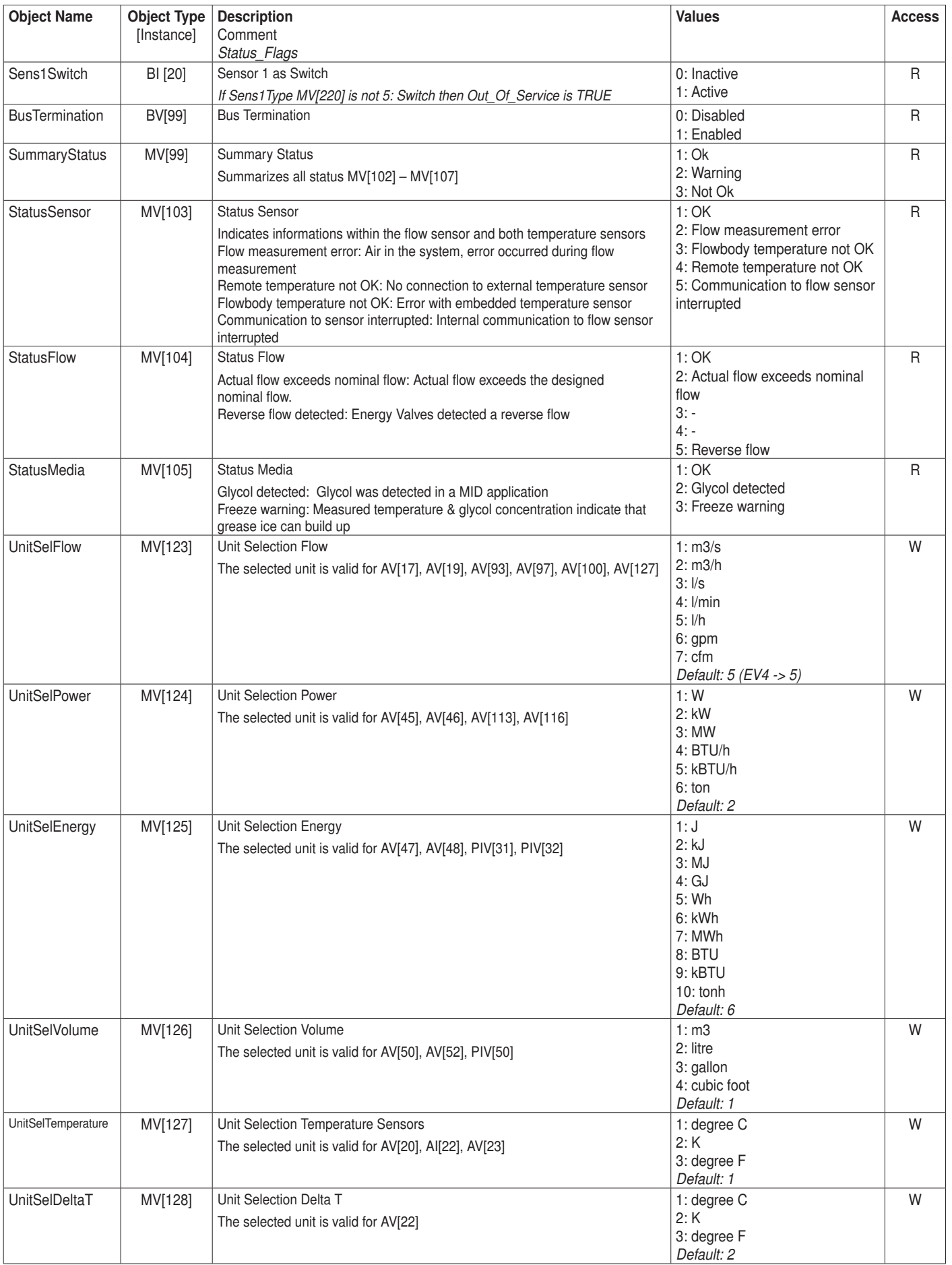

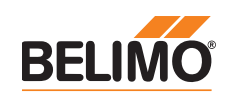

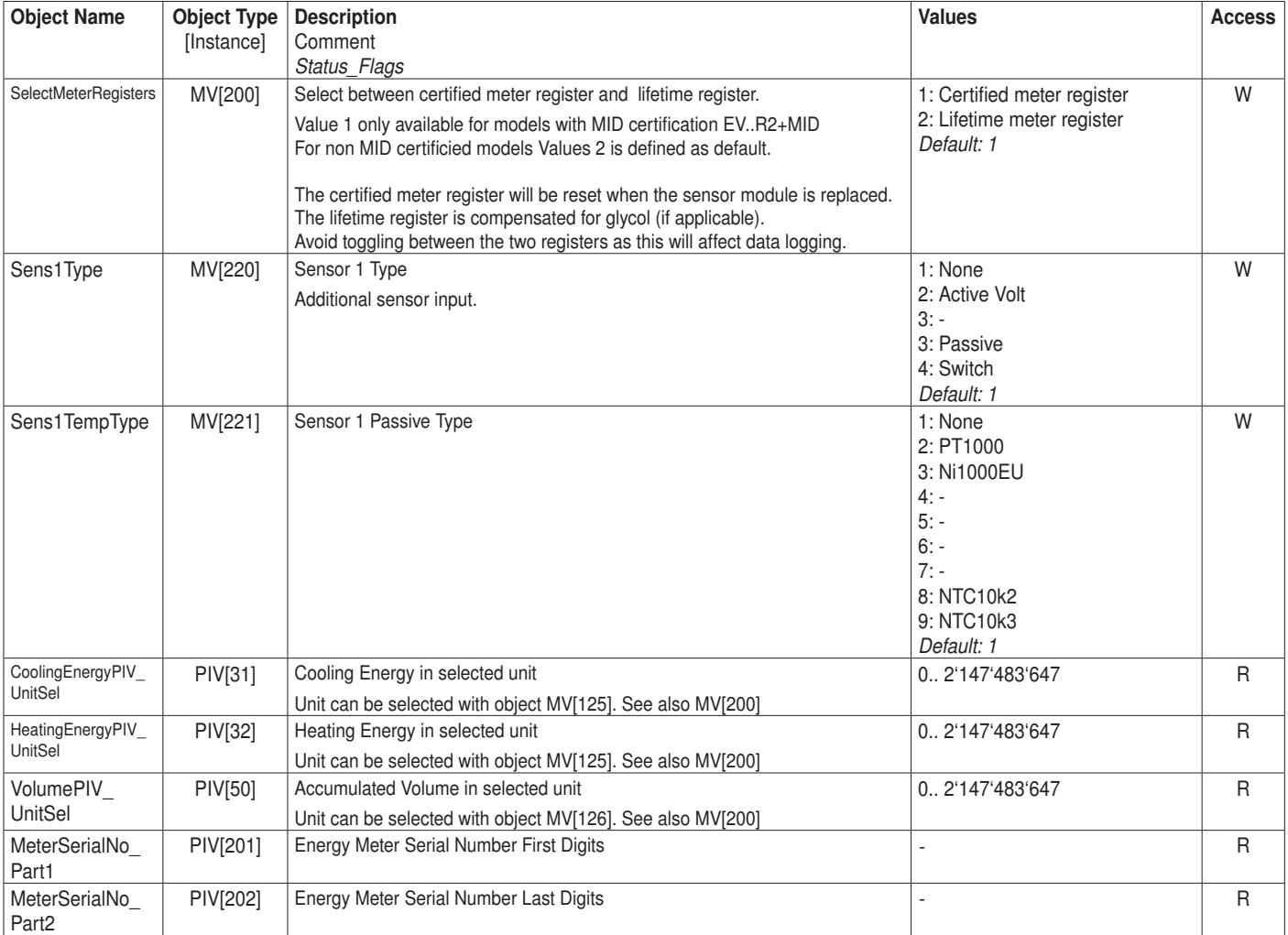

Access:  $R = Read$ ,  $W = Write$ ,  $C = Commandable$  with priority array

Note:

According to the present configuration settings of the Energy Valve (e.g. DN size ) the HVAC application may perform a size limitation within the indicated BACnet value range.

Each Thermal Energy Meter may have different HVAC value size limitations.